Dateigröße: Endformat:

**550 x 550 mm 500 x 500 mm**

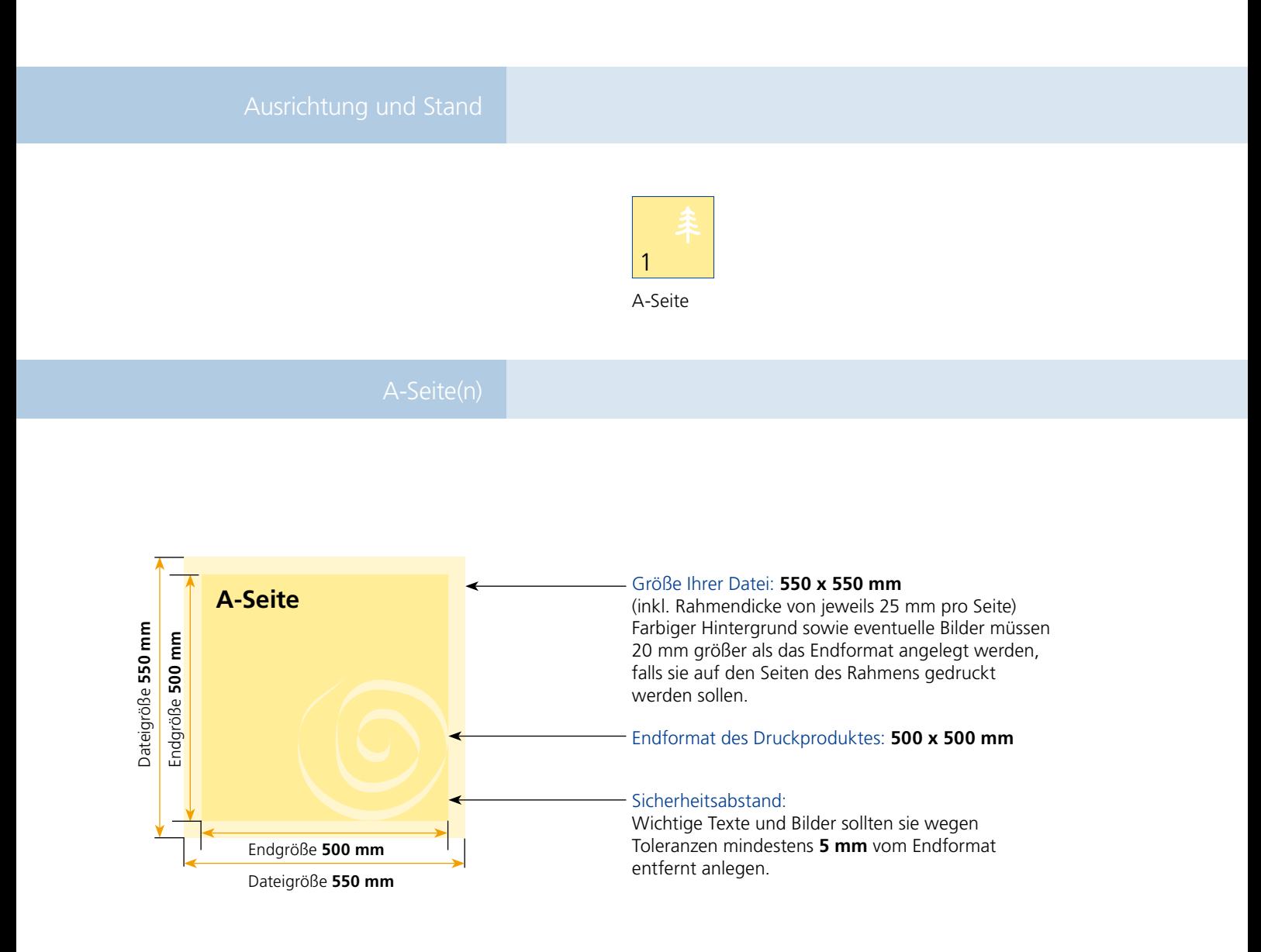

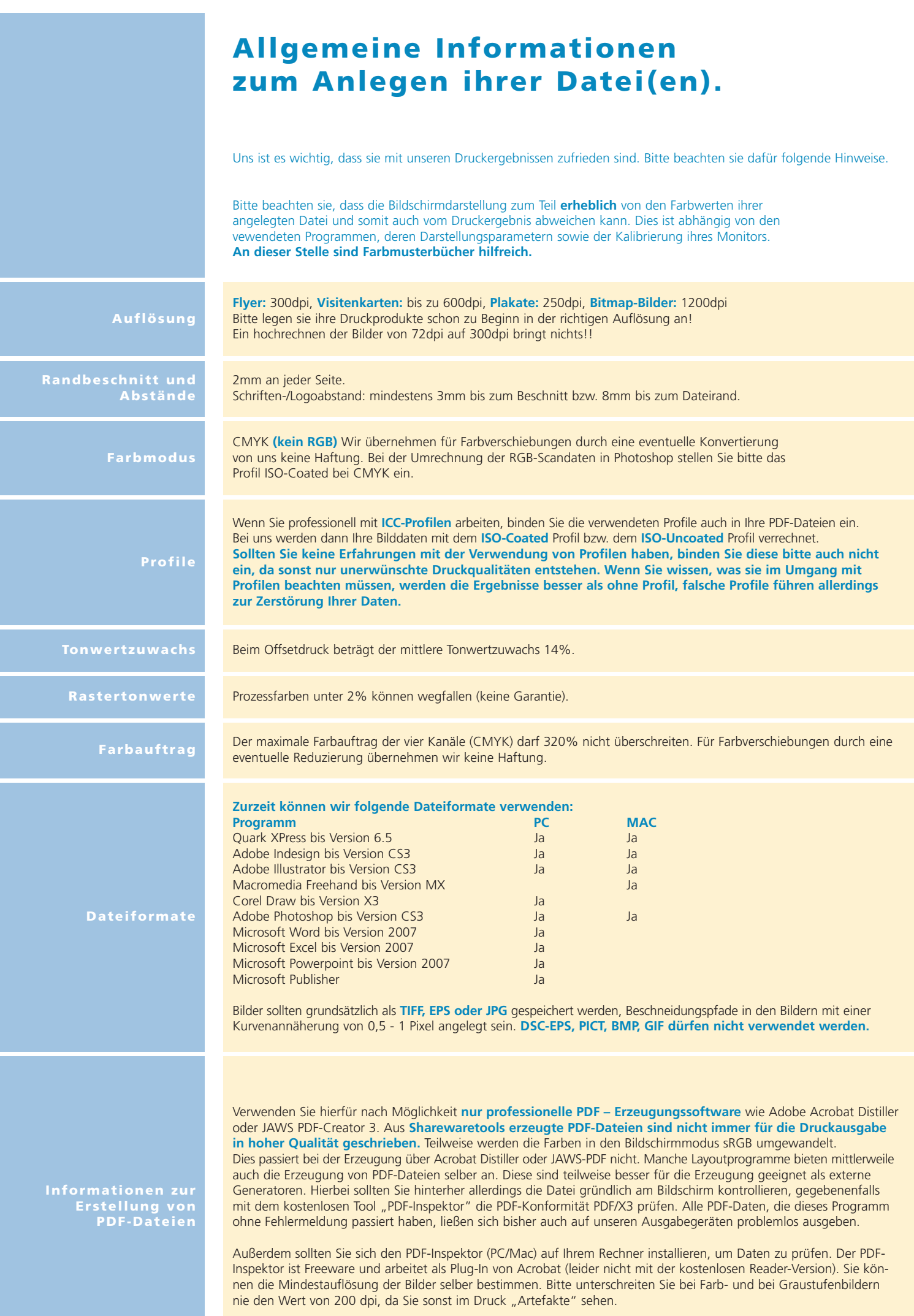